# **P6 Release 8.2 Syllabus**

# **Total Duration:** 40 Hrs. **Syllabus:**

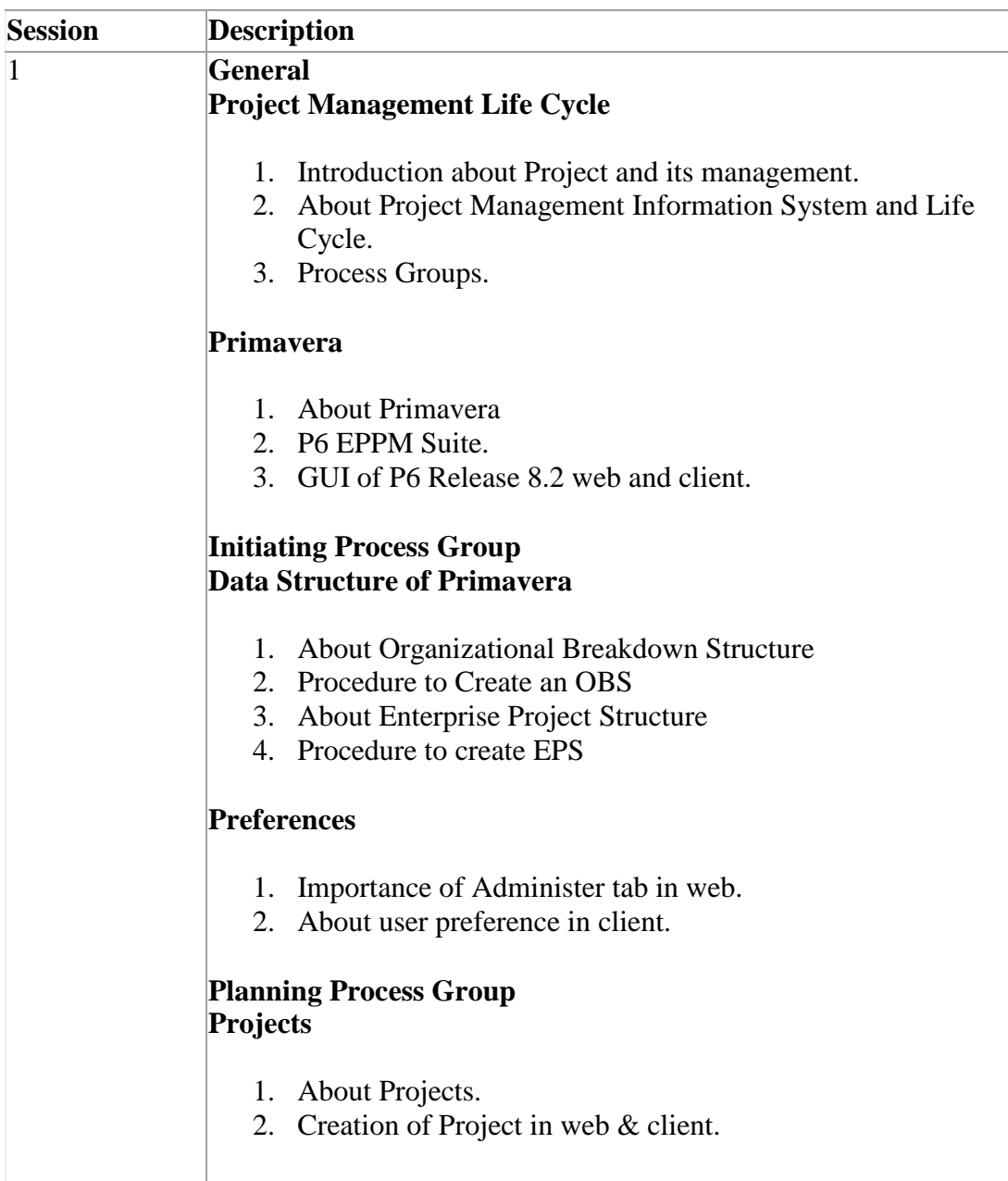

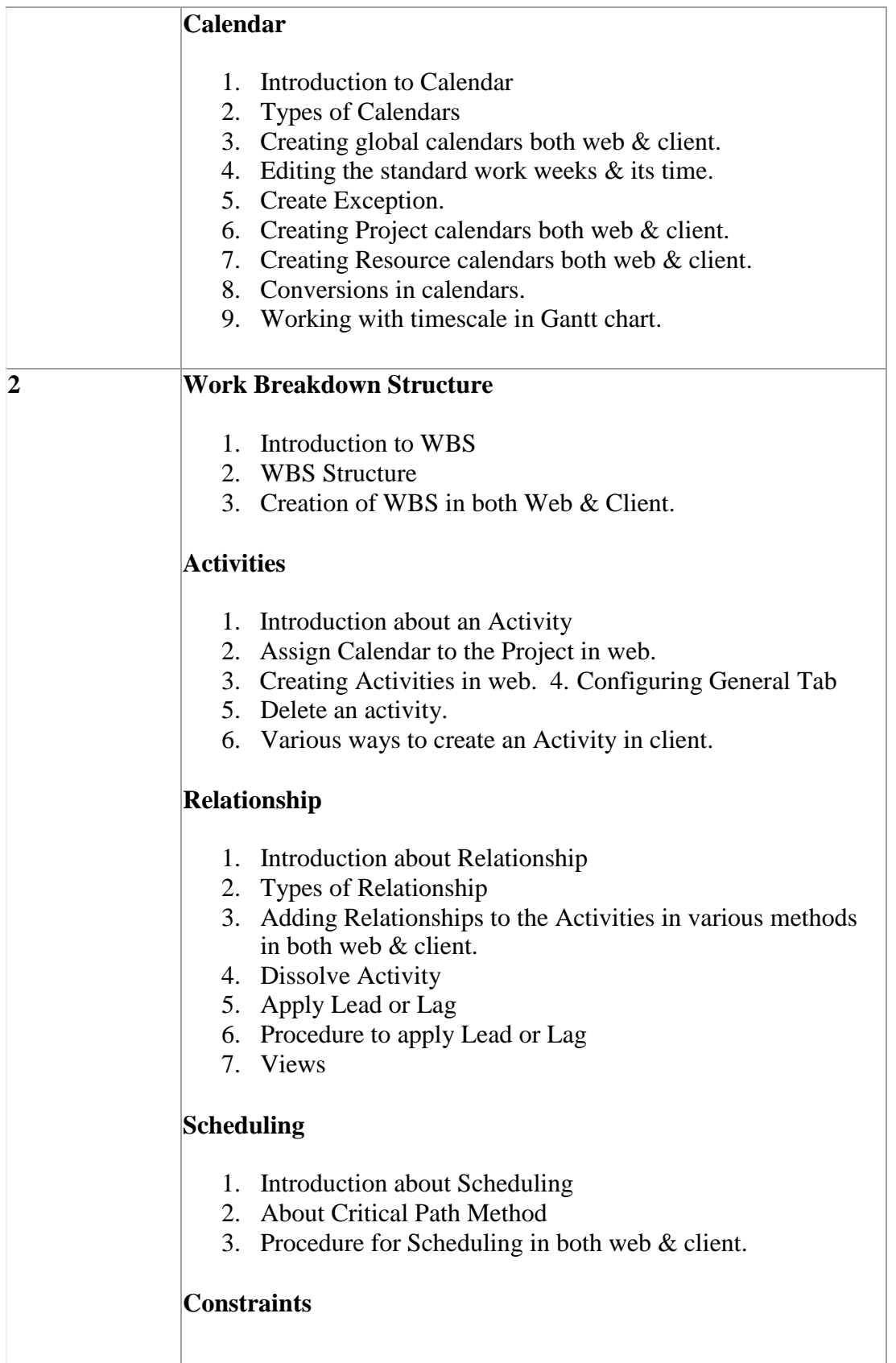

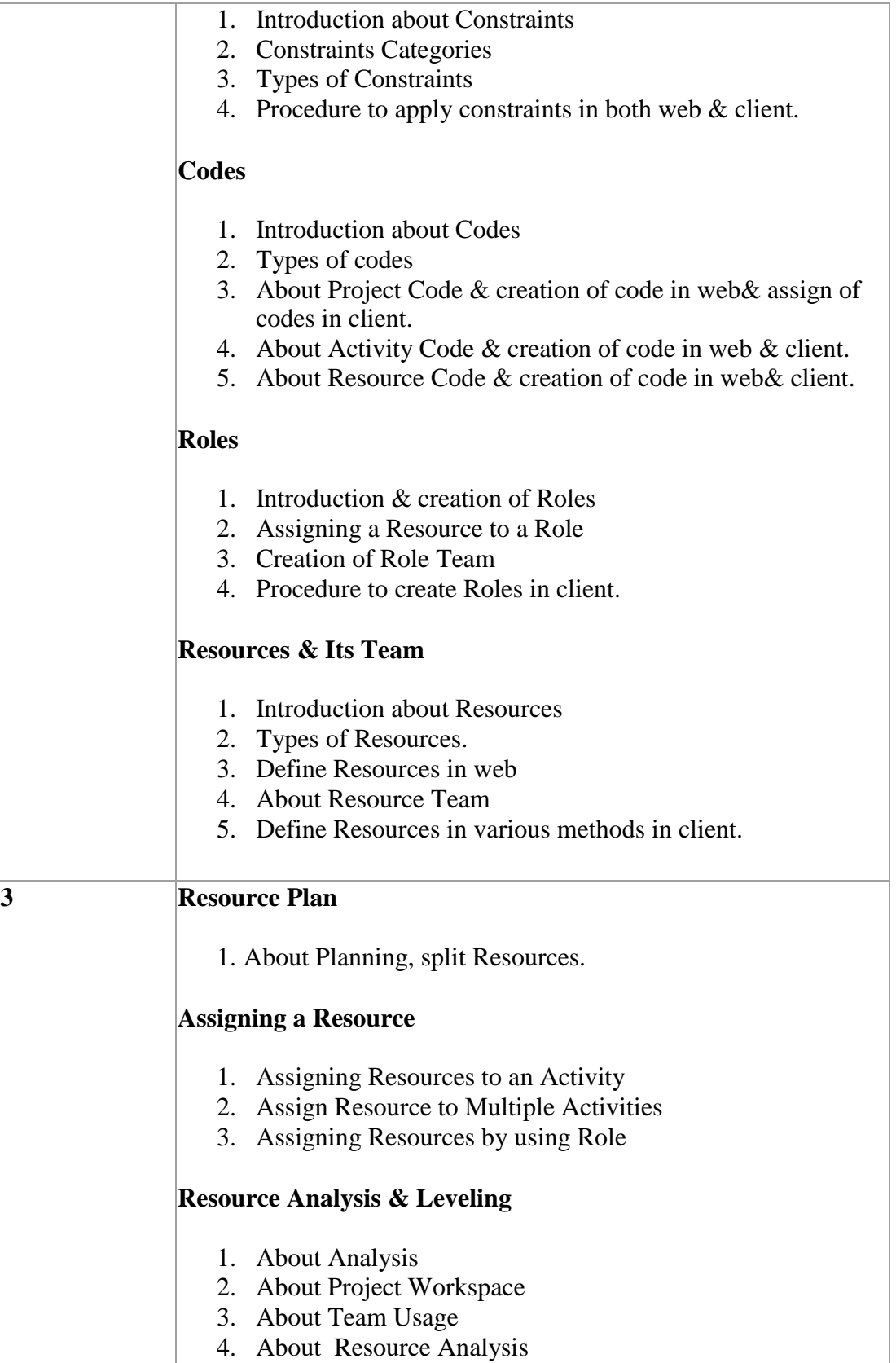

5. Resource Leveling in both web & client

#### **Baseline**

- 1. About Baseline
- 2. Creation & assigning a baseline in both web & client.

## **Budget**

- 1. Introduction about Budget
- 2. Assigning budget to various levels in both client & web.
- 3. About Spending and Benefit Plans

# **Execution Process Group About Notebook, Feedback, Cost Accounts, Expenses**

- 1. Procedure to create & assign notebook topics.
- 2. About feedback
- 3. Introduction & Procedure to create Steps in both Web & client
- 4. Introduction about Cost Account
- 5. Introduction about Expenses

## **Update**

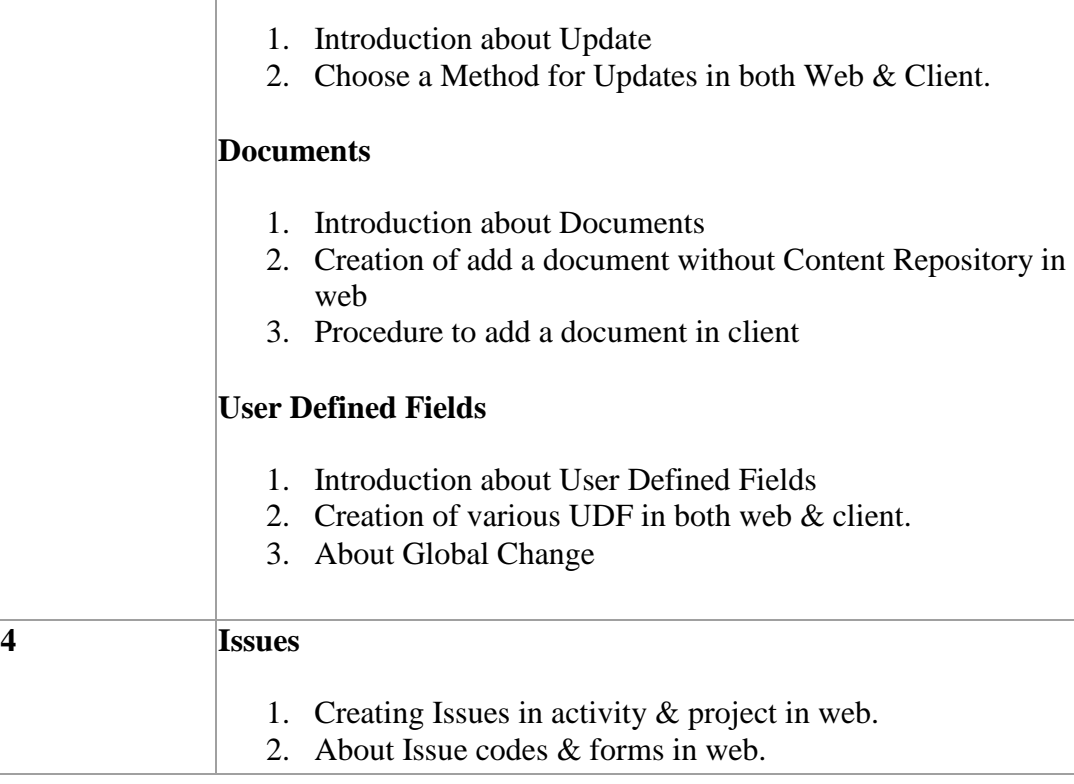

3. About Threshold & issue in Client.

#### **Risk**

- 1. About Risk Categories
- 2. Adding Risk to an activity in web.

## **Check in & Check out**

1. About Check out & Check In in client.

#### **Reflection**

- 1. Introduction about Reflection
- 2. Procedure to create & merge reflection in client.
- 3. Compare the Project

## **Monitoring & Control Process Group Tracking**

- 1. Introduction & benefits about Tracking
- 2. About Earned Value Analysis
- 3. About Earned Value Fields in web & client.

#### **Views**

- 1. Introduction about Views
- 2. Creating various views in both web & client.
- 3. Procedure to create Filter in both web & client.

## **Publish Project Website**

- 1. Procedure to create Publish website
- 2. About Time scaled Logic Diagram

#### **Portfolio**

- 1. Introduction about Portfolio
- 2. Benefits of Portfolio Management
- 3. Creating Portfolio in web
- 4. Portfolio Analysis in web
- 5. Various views in portfolio
- 6. Creating views in portfolio
- 7. Select Portfolio in client.

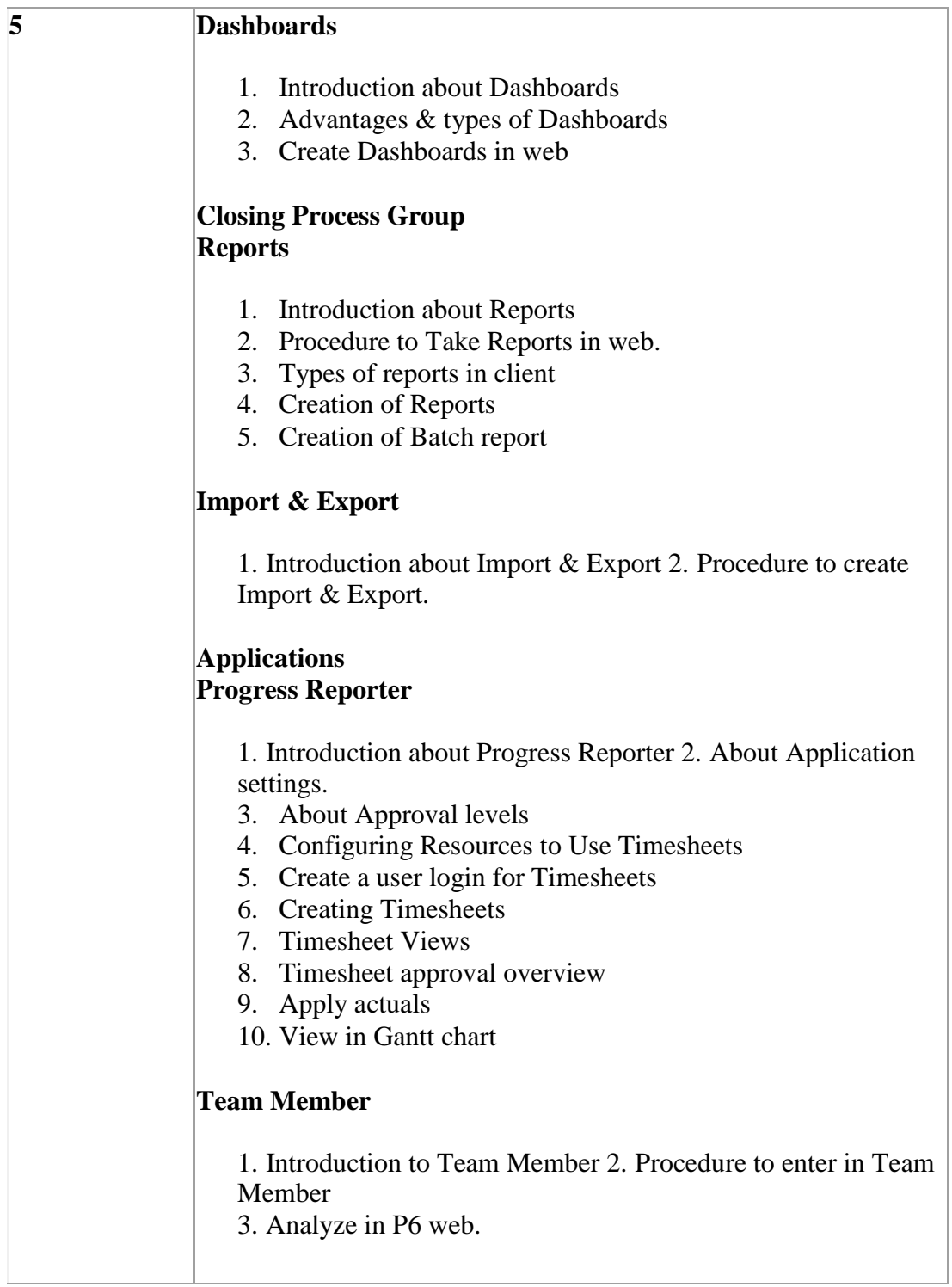